# The luamplib package

Hans Hagen, Taco Hoekwater, Elie Roux, Philipp Gesang and Kim Dohyun Maintainer: LuaLaTeX Maintainers - Support: [<lualatex-dev@tug.org>](mailto:lualatex-dev@tug.org)

2014/07/04 v2.8.1

### Abstract

Package to have metapost code typeset directly in a document with LuaTEX.

## 1 Documentation

This packages aims at providing a simple way to typeset directly metapost code in a document with LuaTEX. LuaTEX is built with the lua mplib library, that runs metapost code. This package is basically a wrapper (in Lua) for the Lua mplib functions and some T<sub>EX</sub> functions to have the output of the mplib functions in the pdf.

In the past, the package required PDF mode in order to output something. Starting with version 2.7 it works in DVI mode as well, though DVIPDFMx is the only DVI tool currently supported.

The metapost figures are put in a T<sub>EX</sub> hbox with dimensions adjusted to the metapost code.

Using this package is easy: in Plain, type your metapost code between the macros \mplibcode and \endmplibcode, and in LATEX in the mplibcode environment.

The code is from the luatex-mplib.lua and luatex-mplib.tex files from ConTEXt, they have been adapted to ETEX and Plain by Elie Roux and Philipp Gesang, new functionalities have been added by Kim Dohyun. The changes are:

- a ETEX environment
- all TEX macros start by mplib
- use of luatexbase for errors, warnings and declaration
- possibility to use btex ... etex to typeset TFX code. textext() is a more versatile macro equivalent to TEX() from TEX.mp. TEX() is also allowed and is a synomym of textext().

n.b. Since v2.5, btex ... etex input from external mp files will also be processed by luamplib. However, verbatimtex ... etex will be entirely ignored in this case.

• verbatimtex ... etex (in TEX file) that comes just before beginfig() is not ignored, but the TEX code inbetween will be inserted before the following mplib hbox. Using this command, each mplib box can be freely moved horizontally and/or vertically. Also, a box number might be assigned to mplib box, allowing it to be reused later (see test files). All other verbatimtex ... etex's are ignored.  $E.G.$ 

```
\mplibcode
verbatimtex \moveright 3cm etex; beginfig(0); ... endfig;
verbatimtex \leavevmode etex; beginfig(1); ... endfig;
verbatimtex \leavevmode\lower 1ex etex; beginfig(2); ... endfig;
verbatimtex \endgraf\moveright 1cm etex; beginfig(3); ... endfig;
\endmplibcode
```
 $N.B. \end{math}$  \endqraf should be used instead of \par inside verbatimtex ... etex.

- Notice that, after each figure is processed, macro \MPwidth stores the width value of latest figure; \MPheight, the height value. Incidentally, also note that \MPllx, \MPlly, \MPurx, and \MPury store the bounding box information of latest figure without the unit bp.
- Since v2.3, new macros \everymplib and \everyendmplib redefine token lists \everymplibtoks and \everyendmplibtoks respectively, which will be automatically inserted at the beginning and ending of each mplib code. E.G.

```
\everymplib{ verbatimtex \leavevmode etex; beginfig(0); }
\everyendmplib{ endfig; }
\mplibcode % beginfig/endfig not needed; always in horizontal mode
  draw fullcircle scaled 1cm;
\endmplibcode
```
N.B. Many users have complained that mplib figures do not respect alignment commands such as \centering or \raggedleft. That's because luamplib does not force horizontal or vertical mode. If you want all mplib figures center- (or right-) aligned, please use \everymplib command with \leavevmode as shown above.

• Since v2.3, *\mpdim and other raw TEX commands are allowed inside mplib code.* This feature is inpired by gmp.sty authored by Enrico Gregorio. Please refer the manual of gmp package for details. E.G.

```
\begin{mplibcode}
  draw origin--(\mpdim{\linewidth},0) withpen pencircle scaled 4
 dashed evenly scaled 4 withcolor \mpcolor{orange};
\end{mplibcode}
```
n.b. Users should not use the protected variant of btex ... etex as provided by gmp package. As luamplib automatically protects TFX code inbetween, \btex is not supported here.

- With \mpcolor command, color names or expressions of color/xcolor packages can be used inside mplibcode enviroment, though luamplib does not automatically load these packages. See the example code above. In PDF mode, (x)spotcolor package is supported as well.
- Users can choose numbersystem option since v2.4. The default value scaled can be changed to double by declaring \mplibnumbersystem{double}. For details see <http://github.com/lualatex/luamplib/issues/21>.
- To support btex ... etex in external .mp files, luamplib inspects the content of each and every .mp input files and makes caches if nececcsary, before returning their paths to LuaTEX's mplib library. This would make the compilation time longer wastefully, as most .mp files do not contain btex ... etex command. So luamplib provides macros as follows, so that users can give instruction about files that do not require this functionality.
	- \mplibmakenocache{<filename>[,<filename>,...]}
	- \mplibcancelnocache{<filename>[,<filename>,...]}

where <filename> is a file name excluding .mp extension. Note that .mp files under \$TEXMFMAIN/metapost/base and \$TEXMFMAIN/metapost/context/base are already registered by default.

- By default, cache files will be stored in \$TEXMFVAR/luamplib\_cache or, if it's not available, in the same directory as where pdf/dvi output file is saved. This however can be changed by the command \mplibcachedir{<directory path>}, where tilde (~) is interpreted as the user's home directory (on a windows machine as well). As backslashes (\) should be escaped by users, it would be easier to use slashes (/) instead.
- Starting with v2.6, \mplibtextextlabel{enable} enables string labels typeset via textext() instead of infont operator. So, label("my text",origin) thereafter is exactly the same as label(textext("my text"), origin). N.B. In the background, luamplib redefines infont operator so that the right side argument (the font part) is totally ignored. Every string label therefore will be typeset with current TEX font. Also take care of char operator in the left side argument, as this might bring unpermitted characters into TEX.
- At the end of package loading, luamplib searches luamplib.cfg and, if found, reads the file in automatically. Frequently used settings such as \everymplib or \mplibcachedir are suitable for going into this file.

There are (basically) two formats for metapost: *plain* and *metafun*. By default, the plain format is used, but you can set the format to be used by future figures at any time using \mplibsetformat{ $\langle$  format name}}.

# 2 Implementation

## 2.1 Lua module

Use the luamplib namespace, since mplib is for the metapost library itself. ConTEXt uses metapost.

```
_2 luamplib = luamplib or { }
 3
Identification.
 4
5 local luamplib = luamplib
6 luamplib.showlog = luamplib.showlog or false
7 luamplib.lastlog = ""8
9 local err, warn, info, log = luatexbase.provides_module({
10 name = "luamplib",
11 version = "2.8.1",12 date = \textdegree{2014/07/04}",
13 description = "Lua package to typeset Metapost with LuaTeX's MPLib.",
14 })
15
16
```
This module is a stripped down version of libraries that are used by ConTEXt. Provide a few "shortcuts" expected by the imported code.

```
17
18 local format, abs = string.format, math.abs
19
20 local stringgsub = string.gsub
21 local stringfind = string.find
22 local stringmatch = string.match
23 local stringgmatch = string.gmatch
24 local stringexplode = string.explode
25 local tableconcat = table.concat
26 local texsprint = tex.sprint
27
28 local mplib = require ('mplib')
29 local kpse = require ('kpse')
30 local lfs = require ('lfs')
31
32 local lfsattributes = lfs.attributes
33 local lfsisdir = lfs.isdir
34 local lfsmkdir = lfs.mkdir
35 local lfstouch = lfs.touch
36 local ioopen = io.open
37
38 local file = file
39 if not file then
```
This is a small trick for ETEX. In ETEX we read the metapost code line by line, but it needs to be passed entirely to process(), so we simply add the lines in data and at the end we call process(data).

A few helpers, taken from l-file.lua.

```
_{40} file = { }
41
42 function file.replacesuffix(filename, suffix)
43 return (stringgsub(filename,"%.[%a%d]+$","")) .. "." .. suffix
44 end
45
46 function file.stripsuffix(filename)
47 return (stringgsub(filename,"%.[%a%d]+$",""))
48 end
49 end
50
btex ... etex in input .mp files will be replaced in finder.
51 local is_writable = file.is_writable or function(name)
52 if lfsisdir(name) then
53 name = name . "/ luam plib temp file "
54 local fh = ioopen(name, "w")
55 if fh then
56 fh:close(); os.remove(name)
57 return true
58 end
59 end
60 end
61 local mk_full_path = lfs.mkdirs or function(path)
62 local full = ""63 for sub in stringgmatch(path,"((\land\backslash\backslash)') do
64 full = full .. sub
65 lfsmkdir(full)
66 end
67 end
68
69 local luamplibtime = kpse.find_file("luamplib.lua")
70 luamplibtime = luamplibtime and lfsattributes(luamplibtime,"modification")
71
72 local currenttime = os.time()
73
74 local outputdir
75 if lfstouch then
76 local texmfvar = kpse.expand_var('$TEXMFVAR')
77 if texmfvar and texmfvar \sim= '''' and texmfvar \sim= '$TEXMFVAR' then
78 for -,dir in next,stringexplode(texmfvar, os.type == "windows" and ";" or ":") do
79 if not lfsisdir(dir) then
80 mk_full_path(dir)
8<sub>1</sub> end
82 if is_writable(dir) then
```

```
83 local cached = format("%s/luamplib_cache",dir)
84 lfsmkdir(cached)
85 outputdir = cached
86 break
87 end
88 end
89 end
90 end
91 if not outputdir then
92 outputdir = ".
93 for _,v in ipairs(arg) do
94 local t = stringmatch(v,"%-output%-directory=(.+)")
95 if t then
96 outputdir = t
97 break
98 end
99 end
100 end
101
102 function luamplib.getcachedir(dir)
103 dir = stringgsub(dir,"##","#")
_{104} dir = stringgsub(dir,"\wedge~",
105 os.type == "windows" and os.getenv("UserProfile") or os.getenv("HOME"))
106 if lfstouch and dir then
107 if lfsisdir(dir) then
108 if is_writable(dir) then
109 luamplib.cachedir = dir
110 else
111 warn("Directory '"..dir.."' is not writable!")
112 end
113 else
114 warn("Directory '"..dir.."' does not exist!")
115 end
116 end
117 end
118
119 local noneedtoreplace = {
120 ["boxes.mp"] = true,
121 -- ["format.mp"] = true,
122 ["graph.mp"] = true,
123 ["marith.mp"] = true,
124 ["mfplain.mp"] = true,
125 ["mpost.mp"] = true,
126 ["plain.mp"] = true,
127 ["rboxes.mp"] = true,
128 ["sarith.mp"] = true,
129 ['String.mp''] = true,130 ["TEX.mp"] = true,
131 ["metafun.mp"] = true,
132 ["metafun.mpiv"] = true,
```

```
133 ["mp-abck.mpiv"] = true,
134 ["mp-apos.mpiv"] = true,
135 ["mp-asnc.mpiv"] = true,
136 ["mp-base.mpiv"] = true,
137 ["mp-butt.mpiv"] = true,
138 ["mp-char.mpiv"] = true,
139 ["mp-chem.mpiv"] = true,
140 ["mp-core.mpiv"] = true,
141 ["mp-crop.mpiv"] = true,
142 ["mp-figs.mpiv"] = true,
143 ["mp-form.mpiv"] = true,
144 ["mp-func.mpiv"] = true,
145 ["mp-grap.mpiv"] = true,
146 ["mp-grid.mpiv"] = true,
147 ["mp-grph.mpiv"] = true,
148 ["mp-idea.mpiv"] = true,
149 ["mp-mlib.mpiv"] = true,
150 ["mp-page.mpiv"] = true,
151 ["mp-shap.mpiv"] = true,
152 ["mp-step.mpiv"] = true,
153 \lceil "mp-text.mpiv"] = true,
154 ["mp-tool.mpiv"] = true,
155 ["mp-luas.mpiv"] = true,
156 }
157 luamplib.noneedtoreplace = noneedtoreplace
158
159 local function replaceformatmp(file,newfile,ofmodify)
160 local fh = ioopen(file,"r")
161 if not fh then return file end
162 local data = fh:read("*all"); fh:close()
163 fh = ioopen(newfile,"w")
164 if not fh then return file end
165 fh:write(
166 "let normalinfont = infont; \n",
167 "primarydef str infont name = rawtextext(str) enddef;\n",
168 data,
169 "vardef Fmant_(expr x) = rawtextext(decimal abs x) enddef;\n",
170 "vardef Fexp_(expr x) = rawtextext(\"$^{\"&decimal x&\"}$\") enddef;\n",
171 "let infont = normalinfont; \n"
172 ); fh:close()
173 lfstouch(newfile, currenttime, ofmodify)
174 return newfile
175 end
176
177 local function replaceinputmpfile (name, file)
178 local ofmodify = lfsattributes(file,"modification")
179 if not ofmodify then return file end
180 local cachedir = luamplib.cachedir or outputdir
181 local newfile = stringgsub(name, "%W", "_")
182 newfile = cachedir .."/luamplib_input_"..newfile
```

```
183 if newfile and luamplibtime then
184 local nf = lfsattributes(newfile)
185 if nf and nf.mode == "file" and ofmodify == nf.modification and luamplibtime < nf.ac-
  cess then
186 return nf.size == 0 and file or newfile
187 end
188 end
189 if name == "format.mp" then return replaceformatmp(file,newfile,ofmodify) end
190
191 local fh = ioopen(file,"r")
192 if not fh then return file end
193 local data = fh:read("*all"); fh:close()
_{194} data = stringgsub(data, "\"[^\n]-\"",
195 function(str)
196 str = stringgsub(str,"([bem])tex%f[^A-Z_a-z]","%1!!!T!!!E!!!X!!!")
197 return str
198 end)
199 local count,cnt = 0,0
200 data,cnt = stringgsub(data,
201 "%f[A-Z_a-z]btex%f[^A-Z_a-z]%s*(.-)%s*%f[A-Z_a-z]etex%f[^A-Z_a-z]",
202 function(str)
203 str = stringgsub(str,"\\%%","\\!!!!!PERCENT!!!!!")
204 str = stringgsub(str, "%%.-\n\frac{1}{1}", "")
205 str = stringgsub(str,"%%.-$", "")
206 str = stringgsub(str,"\\!!!!!PERCENT!!!!!","\\%%")
207 str = stringgsub(str,"[\n\r]%s*","")
208 str = stringgsub(str,'"','"&ditto&"')
209 return format("rawtextext(\"%s\")",str)
210 end)
211 count = count + cnt
212 data, cnt = stringgsub(data,
213 "%f[A-Z_a-z]verbatimtex%f[^A-Z_a-z]%s*.-%s*%f[A-Z_a-z]etex%f[^A-Z_a-z]",
214 '''')
215 count = count + cnt
216 if count == 0 then
217 noneedtoreplace[name] = true
218 fh = ioopen(newfile,"w");
219 if fh then
220 fh:close()
221 lfstouch(newfile,currenttime,ofmodify)
222 end
223 return file
224 end
225 data = stringgsub(data,"([bem])!!!T!!!E!!!X!!!","%1tex")
226 fh = ioopen(newfile,"w")
227 if not fh then return file end
228 fh:write(data); fh:close()
229 lfstouch(newfile,currenttime,ofmodify)
230 return newfile
231 end
```

```
232
233 local randomseed = nil
```
As the finder function for mplib, use the kpse library and make it behave like as if MetaPost was used (or almost, since the engine name is not set this way—not sure if this is a problem).

```
234
235 local mpkpse = kpse.new("luatex", "mpost")
236
237 local function finder(name, mode, ftype)
238 if mode == ''w'' then
239 return name
240 else
241 local file = mpkpse:find_file(name,ftype)
242 if file then
243 if not lfstouch or ftype ~= "mp" or noneedtoreplace[name] then
244 return file
245 end
246 return replaceinputmpfile(name,file)
247 end
248 return mpkpse:find_file(name,stringmatch(name,"[a-zA-Z]+$"))
249 end
250 end
251 luamplib.finder = finder
252
```
The rest of this module is not documented. More info can be found in the LuaTEX manual, articles in user group journals and the files that ship with ConTEXt.

```
253
254 function luamplib.resetlastlog()
255 luamplib.lastlog = ''''256 end
257
```
Below included is section that defines fallbacks for older versions of mplib.

```
258 local mplibone = tonumber(mplib.version()) <= 1.50
259
260 if mplibone then
261
262 luamplib.make = luamplib.make or function(name,mem_name,dump)
263 local t = 0s.clock()
264 local mpx = mplib.new {
265 ini_version = true,
266 find_file = luamplib.finder,
267 job_name = file.stripsuffix(name)
268 }
269 mpx:execute(format("input %s ;",name))
270 if dump then
271 mpx:execute("dump ;")
272 info("format %s made and dumped for %s in %0.3f seconds", mem_name, name, os.clock()-t)
```

```
273 else
274 info("%s read in %0.3f seconds",name,os.clock()-t)
275 end
276 return mpx
277 end
278
279 function luamplib.load(name)
280 local mem_name = file.replacesuffix(name,"mem")
281 local mpx = mplib.new {
282 ini_version = false,
283 mem_name = mem_name,
284 find_file = luamplib.finder
285 }
286 if not mpx and type(luamplib.make) == "function" then
287 -- when i have time i'll locate the format and dump
288 mpx = luamplib.make(name,mem_name)
289 end
290 if mpx then
291 info("using format %s",mem_name,false)
292 return mpx, nil
293 else
294 return nil, { status = 99, error = "out of memory or invalid format" }
295 end
296 end
297
298 else
299
```
These are the versions called with sufficiently recent mplib.

```
300 local preamble = [[
301 boolean mplib ; mplib := true ;
302 let dump = endinput ;
303 let normalfontsize = fontsize;
304 input %s ;
305 ]]
306
307 luamplib.make = luamplib.make or function()
308 end
309
310 function luamplib.load(name)
311 local mpx = mplib.new {
312 ini_version = true,
313 find_file = luamplib.finder,
```
Provides numbersystem option since v2.4. Default value "scaled" can be changed by declaring \mplibnumbersystem{double}. See [https://github.com/lualatex/luampli](https://github.com/lualatex/luamplib/issues/21)b/ [issues/21](https://github.com/lualatex/luamplib/issues/21).

```
314 math mode = luamplib.numbersystem,
315 random_seed = randomseed,
316 }
```

```
317 local result
318 if not mpx then
319 result = { status = 99, error = "out of memory"}
320 else
321 result = mpx:execute(format(preamble, file.replacesuffix(name,"mp")))
322 end
323 luamplib.reporterror(result)
324 return mpx, result
325 end
326
327 end
328
329 local currentformat = "plain"
330
331 local function setformat (name) --- used in .sty
332 currentformat = name
333 end
334 luamplib.setformat = setformat
335
336
337 luamplib.reporterror = function (result)
338 if not result then
339 err("no result object returned")
340 else
341 local t, e, l = result.term, result.error, result.log
342 local log = stringgsub(t or l or "no-term", "N$+", "\n")
343 luamplib.lastlog = luamplib.lastlog .. "\n " .. (l or t or "no-log")
344 if result.status > 0 then
345 warn("%s",log)
346 if result.status > 1 then
347 err("%s",e or "see above messages")
348 end
349 end
350 return log
351 end
352 end
353
354 local function process_indeed (mpx, data, indeed)
355 local converted, result = false, {}
356 local mpx = luamplib.load(mpx)
357 if mpx and data then
358 result = mpx:execute(data)
359 local log = luamplib.reporterror(result)
360 if indeed and log then
361 if luamplib.showlog then
362 info("%s",luamplib.lastlog)
363 luamplib.resetlastlog()
364 elseif result.fig then
```
v2.6.1: now luamplib does not disregard show command, even when luamplib.showlog is false. Incidentally, it does not raise error, but just prints a warning, even if output has no figure.

```
365 if stringfind(log,"\n>>") then info("%s",log) end
366 converted = luamplib.convert(result)
367 else
368 info("%s",log)
369 warn("No figure output. Maybe no beginfig/endfig")
370 end
371 end
372 else
373 err("Mem file unloadable. Maybe generated with a different version of mplib?")
374 end
375 return converted, result
376 end
377 local process = function (data, indeed)
378 if not indeed then
379 randomseed = math.random(65535)
380 end
381 return process_indeed(currentformat, data, indeed)
382 end
383 luamplib.process = process
384
385 local function getobjects(result, figure, f)
386 return figure:objects()
387 end
388
389 local function convert(result, flusher)
390 luamplib.flush(result, flusher)
391 return true -- done
392 end
393 luamplib.convert = convert
394
395 local function pdf_startfigure(n,llx,lly,urx,ury)
The following line has been slightly modified by Kim.
396 texsprint(format("\\mplibstarttoPDF{%f}{%f}{%f}{%f}",llx,lly,urx,ury))
397 end
398
399 local function pdf_stopfigure()
400 texsprint("\\mplibstoptoPDF")
401 end
402
403 local function pdf_literalcode(fmt,...) -- table
404 texsprint(format("\\mplibtoPDF{%s}",format(fmt,...)))
405 end
406 luamplib.pdf_literalcode = pdf_literalcode
407
408 local function pdf_textfigure(font,size,text,width,height,depth)
```
The following three lines have been modified by Kim.

```
_{409} -- if text == "" then text = "\0" end -- char(0) has gone
410 text = text:gsub(".",function(c)
411 return format("\\hbox{\\char%i}",string.byte(c)) -- kerning happens in meta-
  post
412 end)
413 texsprint(format("\\mplibtextext{%s}{%f}{%s}{%s}{%f}",font,size,text,0,-( 7200/ 7227)/65536*depth))
414 end
415 luamplib.pdf_textfigure = pdf_textfigure
416
417 local bend_tolerance = 131/65536
418
419 local rx, sx, sy, ry, tx, ty, divider = 1, 0, 0, 1, 0, 0, 1
420
421 local function pen_characteristics(object)
422 local t = mplib.pen_info(object)
423 rx, ry, sx, sy, tx, ty = t.rx, t.ry, t.sx, t.sy, t.tx, t.ty
424 divider = sx*sy - rx*ry425 return not (sx==1 and rx==0 and ry==0 and sy==1 and tx==0 and ty==0), t.width
426 end
427
428 local function concat(px, py) -- no tx, ty here
429 return (sy*px-ry*py)/divider,(sx*py-rx*px)/divider
430 end
431
432 local function curved(ith,pth)
433 local d = pth.left_x - ith.right_x
434 if abs(ith.right_x - ith.x_coord - d) <= bend_tolerance and abs(pth.x_coord - pth.left_x - d) <= bend
  erance then
435 d = pth.left_y - ith.right_y
436 if abs(ith.right_y - ith.y_coord - d) <= bend_tolerance and abs(pth.y_coord - pth.left_y - d) <= bend_tolenance and abs(pth.y_coord - pth.left_y - d) <= bend
  erance then
437 return false
438 end
439 end
440 return true
441 end
442
443 local function flushnormalpath(path,open)
444 local pth, ith
445 for i=1,#path do
446 pth = path[i]
447 if not ith then
448 pdf_literalcode("%f %f m",pth.x_coord,pth.y_coord)
449 elseif curved(ith,pth) then
450 pdf_literalcode("%f %f %f %f %f %f c",ith.right_x,ith.right_y,pth.left_x,pth.left_y,pth.x_coord,
451 else
452 pdf_literalcode("%f %f l",pth.x_coord,pth.y_coord)
453 end
```

```
454 ith = pth
455 end
456 if not open then
457 local one = path[1]
458 if curved(pth,one) then
459 pdf_literalcode("%f %f %f %f %f %f c",pth.right_x,pth.right_y,one.left_x,one.left_y,one.x_coord,
460 else
461 pdf_literalcode("%f %f l",one.x_coord,one.y_coord)
462 end
463 elseif #path == 1 then
464 -- special case .. draw point
465 local one = path[1]466 pdf_literalcode("%f %f l",one.x_coord,one.y_coord)
467 end
468 return t
469 end
470
471 local function flushconcatpath(path,open)
472 pdf_literalcode("%f %f %f %f %f %f cm", sx, rx, ry, sy, tx ,ty)
473 local pth, ith
474 for i=1,#path do
475 pth = path[i]
476 if not ith then
477 pdf_literalcode("%f %f m",concat(pth.x_coord,pth.y_coord))
478 elseif curved(ith,pth) then
479 local a, b = concat(ith.right_x,ith.right_y)
480 local c, d = concat(pth.left_x,pth.left_y)
481 pdf_literalcode("%f %f %f %f %f %f c",a,b,c,d,concat(pth.x_coord, pth.y_co-
  ord))
482 else
483 pdf_literalcode("%f %f l",concat(pth.x_coord, pth.y_coord))
484 end
485 ith = pth
486 end
487 if not open then
488 local one = path[1]
489 if curved(pth,one) then
490 local a, b = concat(pth.right_x,pth.right_y)
491 local c, d = concat(one.left_x,one.left_y)
492 pdf_literalcode("%f %f %f %f %f %f c",a,b,c,d,concat(one.x_coord, one.y_co-
  ord))
493 else
494 pdf_literalcode("%f %f l",concat(one.x_coord,one.y_coord))
495 end
496 elseif #path == 1 then
497 -- special case .. draw point
498 local one = path[1]
499 pdf_literalcode("%f %f l",concat(one.x_coord,one.y_coord))
500 end
501 return t
```

```
502 end
503
```
Below code has been contributed by Dohyun Kim. It implements btex / etex functions.

v2.1: textext() is now available, which is equivalent to TEX() macro from TEX.mp. TEX() is synonym of textext() unless TEX.mp is loaded.

v2.2: Transparency and Shading

v2.3: \everymplib, \everyendmplib, and allows naked T<sub>F</sub>X commands.

```
504 local further_split_keys = {
505 ["MPlibTEXboxID"] = true,
506 ['''sh\_color\_a''] = true,
507 ["sh_color_b"] = true,
508 }
509
510 local function script2table(s)
_{511} local t = {}
512 for _{-1} i in ipairs(stringexplode(s, "\13+")) do
513 local k, v = stringmatch(i, "(.-)=(.*)") -- v may contain = or empty.
514 if k and v and k \sim= "" then
515 if further_split_keys[k] then
5^{16} t[k] = stringexplode(v,":")
517 else
5^{18} t[k] = v
519 end
520 end
521 end
522 return t
523 end
524
525 local mplibcodepreamble = \lceil \rceil526 vardef rawtextext (expr t) =
527 if unknown TEXBOX_:
528 image( special "MPlibmkTEXbox="&t;
529 addto currentpicture doublepath unitsquare; )
530 else:
531 TEXBOX_ := TEXBOX_ + 1;
532 if known TEXBOX_wd_[TEXBOX_]:
533 image ( addto currentpicture doublepath unitsquare
534 xscaled TEXBOX_wd_[TEXBOX_]
535 yscaled (TEXBOX_ht_[TEXBOX_] + TEXBOX_dp_[TEXBOX_])
536 shifted (0, -TEXBOX_dp_[TEXBOX_])
537 withprescript "MPlibTEXboxID=" &
538 decimal TEXBOX_ & ":" &
539 decimal TEXBOX_wd_[TEXBOX_] & ":" &
540 decimal(TEXBOX_ht_[TEXBOX_]+TEXBOX_dp_[TEXBOX_]); )
541 else:
542 image( special "MPlibTEXError=1"; )
543 fi
544 fi
545 enddef;
```

```
546 if known context_mlib:
547 defaultfont := "cmtt10";
548 let infont = normalinfont;
549 let fontsize = normalfontsize;
550 vardef thelabel@#(expr p,z) =
551 if string p :
552 thelabel@#(p infont defaultfont scaled defaultscale,z)
553 else :
554 p shifted (z + labeloffset*mfun_laboff@# -
555 (mfun_labxf@#*lrcorner p + mfun_labyf@#*ulcorner p +
556 (1-mfun_labxf@#-mfun_labyf@#)*llcorner p))
557 fi
558 enddef;
559 def graphictext primary filename =
560 if (readfrom filename = EOF):
561 errmessage "Please prepare '"&filename&"' in advance with"&
562 " 'pstoedit -ssp -dt -f mpost yourfile.ps "&filename&"'";
563 fi
564 closefrom filename;
565 def data_mpy_file = filename enddef;
566 mfun_do_graphic_text (filename)
567 enddef;
568 if unknown TEXBOX_: def mfun_do_graphic_text text t = enddef; fi
569 else:
570 vardef textext@# (text t) = rawtextext (t) enddef;
571 fi
572 def externalfigure primary filename =
573 draw rawtextext("\includegraphics{"& filename &"}")
574 enddef;
575 def TEX = textext enddef;
576 def fontmapfile primary filename = enddef;
577 def specialVerbatimTeX (text t) = special "MPlibVerbTeX="&t; enddef;
578 def ignoreVerbatimTeX (text t) = enddef;
579 let VerbatimTeX = specialVerbatimTeX;
580 extra_beginfig := extra_beginfig & " let VerbatimTeX = ignoreVerbatimTeX;" ;
581 extra_endfig := extra_endfig & " let VerbatimTeX = specialVerbatimTeX;" ;
582 ]]
583
584 local textextlabelpreamble = [[
585 primarydef s infont f = rawtextext(s) enddef;
586 def fontsize expr f =587 begingroup
588 save size,pic; numeric size; picture pic;
589 pic := rawtextext("\hskip\pdffontsize\font");
590 size := xpart urcorner pic - xpart llcorner pic;
591 if size = 0: 10pt else: size fi
592 endgroup
593 enddef;
594 ]]
595
```

```
597 local everymplib = tex.toks['everymplibtoks'] or ''
598 local everyendmplib = tex.toks['everyendmplibtoks'] or ''
599 data = "\n" .. everymplib .."\n".. data .."\n".. everyendmplib
600 data = stringgsub(data, "\r", "\n")
601 data = stringgsub(data, "\"[^\n]-\"",
602 function(str)
603 str = stringgsub(str,"%%","!!!!!PERCENT!!!!!")
604 str = stringgsub(str,"([bem])tex%f[^A-Z_a-z]","%1!!!T!!!E!!!X!!!")
605 return str
606 end)
607 data = stringgsub(data,
608 "%f[A-Z_a-z]btex%f[^A-Z_a-z]%s*(.-)%s*%f[A-Z_a-z]etex%f[^A-Z_a-z]",
609 function(str)
610 str = stringgsub(str,"\\%%","\\!!!!!PERCENT!!!!!")
611 str = stringgsub(str,"%%.-\n", "")
612 str = stringgsub(str,"%%.-$", "")
613 str = stringgsub(str,'"','"&ditto&"')
614 str = stringgsub(str,"\n%s*","")
615 return format("rawtextext(\"%s\")",str)
616 end)
617 data = stringgsub(data,
618 \text{MSE} = \text{MSE} = \text{MSE} = \text{MSE} = \text{MSE} = \text{MSE} = \text{MSE} = \text{MSE} = \text{MSE} = \text{MSE} = \text{MSE} = \text{MSE} = \text{MSE} = \text{MSE} = \text{MSE} = \text{MSE} = \text{MSE} = \text{MSE} = \text{MSE} = \text{MSE}619 function(str)
620 str = stringgsub(str,"\\%%","\\!!!!!PERCENT!!!!!")
621 str = stringgsub(str, "%%.-\n\frac{1}{1}", "")
622 str = stringgsub(str,"%%.-$", "")
623 str = stringgsub(str,'"','"&ditto&"')
624 str = stringgsub(str,"\n%s*","")
625 return format("VerbatimTeX(\"%s\")",str)
626 end)
627 data = stringgsub(data, "\"[^\n]-\"",
628 function(str)
629 str = stringgsub(str,"([bem])!!!T!!!E!!!X!!!","%1tex")
630 str = stringgsub(str,"{", "!!!!!LEFTBRCE!!!!!")
631 str = stringgsub(str,"}", "!!!!!RGHTBRCE!!!!!")
632 str = stringgsub(str,"#", "!!!!!SHARPE!!!!!")
633 return format("\\detokenize{%s}",str)
634 end)
635 data = stringgsub(data, "%%.-\n\frac{1}{1}", "")
636 luamplib.mpxcolors = {}
637 data = stringgsub(data, "\\mpcolor%s*{(.-)}",
638 function(str)
639 local cnt = #luamplib.mpxcolors + 1
640 luamplib.mpxcolors[cnt] = format(
641 "\\expandafter\\mplibcolor\\csname mpxcolor%i\\endcsname{%s}",cnt,str)
642 return format("\\csname mpxcolor%i\\endcsname",cnt)
643 end)
644 texsprint(data)
645 end
```
local function protecttextext(data)

```
17
```

```
646
647 luamplib.protecttextext = protecttextext
648
649 local TeX_code_t = \{\}650
651 local function domakeTEXboxes (data)
652 local num = 255 -- output box
653 if data and data.fig then
654 local figures = data.fig
655 for f=1, #figures do
656 TeX_code_t[f] = nil657 local figure = figures[f]
658 local objects = getobjects(data, figure, f)
659 if objects then
660 for o=1,#objects do
661 local object = objects[o]
662 local prescript = object.prescript
663 prescript = prescript and script2table(prescript)
664 local str = prescript and prescript.MPlibmkTEXbox
665 if str then
666 num = num + 1
667 texsprint(format("\\setbox%i\\hbox{%s}",num,str))
668 end
```
verbatimtex ... etex before beginfig() is not ignored, but the T<sub>EX</sub> code inbetween is inserted before the mplib box.

```
669 local texcode = prescript and prescript.MPlibVerbTeX
670 if texcode and texcode \sim= '''' then
671 TeX_code_t[f] = texcode
672 end
673 end
674 end
675 end
676 end
677 end
678
679 local function makeTEXboxes (data)
680 data = stringgsub(data, "##", "#") -- restore # doubled in input string
681 data = stringgsub(data, "!!!!!PERCENT!!!!!", "%%")
682 data = stringgsub(data, "!!!!!LEFTBRCE!!!!!","{")
683 data = stringgsub(data, "!!!!!RGHTBRCE!!!!!", "}")
684 data = stringgsub(data, "!!!!!SHARPE!!!!!", "#")
685 local preamble = mplibcodepreamble
686 if luamplib.textextlabel then
687 preamble = preamble .. textextlabelpreamble
688 end
689 local _{-1} result = process(preamble .. data, false)
690 domakeTEXboxes(result)
691 return data
692 end
```

```
693
694 luamplib.makeTEXboxes = makeTEXboxes
695
696 local factor = 65536*(7227/7200)
697
698 local function processwithTEXboxes (data)
699 if not data then return end
700 local num = 255 -- output box
701 local prepreamble = format("TEXBOX_:=%i;\n",num)
702 while true do
703 num = num + 1
704 local box = tex.box[num]
705 if not box then break end
706 prepreamble = format(
707 "%sTEXBOX_wd_[%i]:=%f;\nTEXBOX_ht_[%i]:=%f;\nTEXBOX_dp_[%i]:=%f;\n",
708 prepreamble,
709 num, box.width /factor,
710 num, box.height/factor,
711 num, box.depth /factor)
712 end
713 local preamble = prepreamble .. mplibcodepreamble
714 if luamplib.textextlabel then
715 preamble = preamble .. textextlabelpreamble
716 end
717 process(preamble .. data, true)
718 end
719 luamplib.processwithTEXboxes = processwithTEXboxes
720
721 local pdfmode = tex.pdfoutput > 0 and true or false
722
723 local function start_pdf_code()
724 if pdfmode then
725 pdf_literalcode("q")
726 else
727 texsprint("\\special{pdf:bcontent}") -- dvipdfmx
728 end
729 end
730 local function stop_pdf_code()
731 if pdfmode then
732 pdf_literalcode("Q")
733 else
734 texsprint("\\special{pdf:econtent}") -- dvipdfmx
735 end
736 end
737
738 local function putTEXboxes (object,prescript)
739 local box = prescript.MPlibTEXboxID
740 local n, tw, th = box[1], box[2], box[3]
741 if n and tw and th then
742 local op = object.path
```

```
743 local first, second, fourth = op[1], op[2], op[4]
744 local tx, ty = first.x_coord, first.y_coord
745 local sx, sy = (second.x_coord - tx)/tw, (fourth.y_coord - ty)/th
746 local rx, ry = (second.y_coord - ty)/tw, (fourth.x_coord - tx)/th
747 if sx == 0 then sx = 0.00001 end
748 if sy == 0 then sy = 0.00001 end
749 start_pdf_code()
750 pdf_literalcode("%f %f %f %f %f %f cm",sx,rx,ry,sy,tx,ty)
751 texsprint(format("\\mplibputtextbox{%i}",n))
752 stop_pdf_code()
753 end
754 end
755
Transparency and Shading
756 local pdf_objs = {}
757
758 if not pdfmode then
759 texsprint("\\special{pdf:obj @MPlibTr<<>>}",
760 "\\special{pdf:obj @MPlibSh<<>>}")
761 end
762
763 -- objstr <string> => obj <number>, new <boolean>
764 local function update_pdfobjs (os)
765 local on = pdf\_objs[os]766 if on then
767 return on,false
768 end
769 if pdfmode then
770 on = pdf.immediateobj(os)
771 else
772 on = pdf_objs.cnt or 0
773 pdf_objs.cnt = on + 1
774 end
775 pdf_objs[os] = on
776 return on,true
777 end
778
779 local transparancy_modes = { [0] = "Normal",
780 "Normal", "Multiply", "Screen", "Overlay",
781 "SoftLight", "HardLight", "ColorDodge", "ColorBurn",
782 "Darken", "Lighten", "Difference", "Exclusion",
783 "Hue", "Saturation", "Color", "Luminosity",
784 "Compatible",
785 }
786
787 local function update_tr_res(res,mode,opaq)
788 local os = format("<</BM /%s/ca %.3f/CA %.3f/AIS false>>",mode,opaq,opaq)
789 local on, new = update_pdfobjs(os)
790 if new then
```

```
791 if pdfmode then
792 res = format("%s/MPlibTr%i %i 0 R",res,on,on)
793 else
794 texsprint(format("\\special{pdf:put @MPlibTr<</MPlibTr%i%s>>}",on,os))
795 end
796 end
797 return res,on
798 end
799
800 local function tr_pdf_pageresources(mode,opaq)
801 local res, on_on, off_on = "", nil, nil
802 res, off_on = update_tr_res(res, "Normal", 1)
803 res, on_on = update_tr_res(res, mode, opaq)
804 if pdfmode then
805 if res \sim= '''' then
806 local tpr = tex.pdfpageresources -- respect luaotfload-colors
807 if not stringfind(tpr,"/ExtGState<<.*>>") then
808 tpr = tpr.."/ExtGState<<>>"
809 end
810 tpr = stringgsub(tpr,"/ExtGState<<","%1"..res)
811 tex.set("global","pdfpageresources",tpr)
812 end
813 else
814 texsprint(format("\\special{pdf:put @resources<</ExtGState @MPlibTr>>}"))
815 end
816 return on_on, off_on
817 end
818
819 local shading_res
820 local getpageres = pdf.getpageresources or function() return pdf.pageresources end
821 local setpageres = pdf.setpageresources or function(s) pdf.pageresources = s end
822
823 local function shading_initialize ()
824 shading_res = {}
825 if pdfmode then
826 require('luatexbase.mcb')
827 if luatexbase.is_active_callback then -- luatexbase 0.7+
828 local shading_obj = pdf.reserveobj()
829 setpageres(format("%s/Shading %i 0 R",getpageres() or "",shading_obj))
830 luatexbase.add_to_callback("finish_pdffile", function()
831 pdf.immediateobj(shading_obj,format("<<%s>>",tableconcat(shading_res)))
832 end, "luamplib.finish_pdffile")
833 pdf_objs.finishpdf = true
834 end
835 end
836 end
837
838 local function sh pdfpageresources(shtype,domain,colorspace,colora,colorb,coordinates)
839 if not shading_res then shading_initialize() end
840 local os = format("<</FunctionType 2/Domain [ %s ]/C0 [ %s ]/C1 [ %s ]/N 1>>",
```

```
841 domain, colora, colorb)
842 local funcobj = pdfmode and format("%i 0 R", update_pdfobjs(os)) or os
843 os = format("<</ShadingType %i/ColorSpace /%s/Function %s/Coords [ %s ]/Extend [ true true ]/An-
  tiAlias true>>",
844 shtype, colorspace, funcobj, coordinates)
845 local on, new = update_pdfobjs(os)
846 if pdfmode then
847 if new then
848 local res = format("/MPlibSh%i %i 0 R", on, on)
849 if pdf_objs.finishpdf then
850 shading_res[#shading_res+1] = res
851 else
852 local pageres = getpageres() or ""
853 if not stringfind(pageres,"/Shading<<.*>>") then
854 pageres = pageres.."/Shading<<>>"
855 end
856 pageres = stringgsub(pageres,"/Shading<<","%1"..res)
857 setpageres(pageres)
858 end
859 end
860 else
861 if new then
862 texsprint(format("\\special{pdf:put @MPlibSh<</MPlibSh%i%s>>}",on,os))
863 end
864 texsprint(format("\\special{pdf:put @resources<</Shading @MPlibSh>>}"))
865 end
866 return on
867 end
868
869 local function color normalize(ca,cb)
870 if #cb == 1 then
871 if #ca == 4 then
872 cb[1], cb[2], cb[3], cb[4] = 0, 0, 0, 1-cb[1]
873 else -- #ca = 3
874 cb[1], cb[2], cb[3] = cb[1], cb[1], cb[1]
875 end
876 elseif #cb == 3 then -- #ca == 4
877 cb[1], cb[2], cb[3], cb[4] = 1-cb[1], 1-cb[2], 1-cb[3], 0
878 end
879 end
880
881 local prev_override_color
882
883 local function do_preobj_color(object,prescript)
884 -- transparency
885 local opaq = prescript and prescript.tr_transparency
886 local tron_no, troff_no
887 if opaq then
888 local mode = prescript.tr_alternative or 1
889 mode = transparancy_modes[tonumber(mode)]
```

```
890 tron_no, troff_no = tr_pdf_pageresources(mode,opaq)
891 pdf_literalcode("/MPlibTr%i gs",tron_no)
892 end
893 -- color
894 local override = prescript and prescript.MPlibOverrideColor
895 if override then
896 if pdfmode then
897 pdf_literalcode(override)
898 override = nil
899 else
900 texsprint(format("\\special{color push %s}",override))
901 prev_override_color = override
902 end
903 else
904 local cs = object.color
905 if cs and #cs > 0 then
906 pdf_literalcode(luamplib.colorconverter(cs))
907 prev_override_color = nil
908 elseif not pdfmode then
909 override = prev_override_color
910 if override then
911 texsprint(format("\\special{color push %s}", override))
912 end
913 end
914 end
915 -- shading
916 local sh_type = prescript and prescript.sh_type
917 if sh_type then
918 local domain = prescript.sh_domain
919 local centera = stringexplode(prescript.sh_center_a)
920 local centerb = stringexplode(prescript.sh_center_b)
921 for _,t in pairs({centera,centerb}) do
922 for i,v in ipairs(t) do
923 t[i] = format("%f", v)924 end
925 end
926 centera = tableconcat(centera," ")
927 centerb = tableconcat(centerb,"")
928 local colora = prescript.sh_color_a or {0};
929 local colorb = prescript.sh_color_b or {1};
930 for _,t in pairs({colora,colorb}) do
931 for i,v in ipairs(t) do
932 t[i] = format("%.3f",v)
933 end
934 end
935 if #colora > #colorb then
936 color_normalize(colora,colorb)
937 elseif #colorb > #colora then
938 color_normalize(colorb,colora)
939 end
```

```
940 local colorspace
941 if #colorb == 1 then colorspace = "DeviceGray"
942 elseif #colorb == 3 then colorspace = "DeviceRGB"
943 elseif #colorb == 4 then colorspace = "DeviceCMYK"
944 else return troff_no,override
945 end
946 colora = tableconcat(colora, " ")
947 colorb = tableconcat(colorb, " ")
948 local shade_no
949 if sh_type == "linear" then
950 local coordinates = tableconcat({centera,centerb}," ")
951 shade_no = sh_pdfpageresources(2,domain,colorspace,colora,colorb,coordinates)
952 elseif sh_type == "circular" then
953 local radiusa = format("%f",prescript.sh_radius_a)
954 local radiusb = format("%f",prescript.sh_radius_b)
955 local coordinates = tableconcat({centera,radiusa,centerb,radiusb},"")
956 shade_no = sh_pdfpageresources(3,domain,colorspace,colora,colorb,coordinates)
957 end
958 pdf_literalcode("q /Pattern cs")
959 return troff_no,override,shade_no
960 end
961 return troff_no,override
962 end
963
964 local function do_postobj_color(tr,over,sh)
965 if sh then
966 pdf_literalcode("W n /MPlibSh%s sh Q",sh)
967 end
968 if over then
969 texsprint("\\special{color pop}")
970 end
971 if tr then
972 pdf_literalcode("/MPlibTr%i gs",tr)
973 end
974 end
975
End of btex – etex and Transparency/Shading patch.
976
977 local function flush(result, flusher)
978 if result then
979 local figures = result.fig
980 if figures then
981 for f=1, #figures do
982 info("flushing figure %s",f)
983 local figure = figures[f]
984 local objects = getobjects(result,figure,f)
985 local fignum = tonumber(stringmatch(figure:filename(),"([%d]+)$") or fig-
  ure:charcode() or 0)
986 local miterlimit, linecap, linejoin, dashed = -1, -1, -1, false
```

```
987 local bbox = figure:boundingbox()
988 local llx, lly, urx, ury = bbox[1], bbox[2], bbox[3], bbox[4] -- faster than un-
  pack
989 if urx < llx then
990 -- invalid
991 pdf_startfigure(fignum,0,0,0,0)
992 pdf_stopfigure()
993 else
```
Insert verbatimtex code before mplib box.

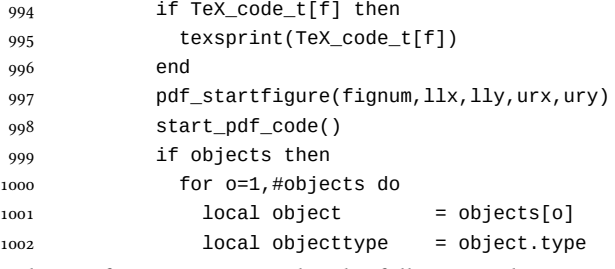

Change from ConTEXt code: the following lines are part of the btex...etex patch. Again, colors are processed at this stage.

```
1003 local prescript = object.prescript
1004 prescript = prescript and script2table(prescript) -- prescript is now a ta-
  ble
1005 local tr_opaq,cr_over,shade_no = do_preobj_color(object,prescript)
1006 if prescript and prescript.MPlibTEXboxID then
1007 putTEXboxes(object,prescript)
1008 elseif objecttype == "start_bounds" or objecttype == "stop_bounds" then
1009 -- skip
1010 elseif objecttype == "start_clip" then
1011 start_pdf_code()
1012 flushnormalpath(object.path,t,false)
1013 pdf_literalcode("W n")
1014 elseif objecttype == "stop_clip" then
1015 stop_pdf_code()
1016 miterlimit, linecap, linejoin, dashed = -1, -1, -1, false
1017 elseif objecttype == "special" then
1018 -- not supported
1019 if prescript and prescript.MPlibTEXError then
1020 warn("textext() anomaly. Try disabling \\mplibtextextlabel.")
1021 end
1022 elseif objecttype == "text" then
1023 local ot = object.transform -- 3,4,5,6,1,2
1024 start_pdf_code()
1025 pdf_literalcode("%f %f %f %f %f %f cm",ot[3],ot[4],ot[5],ot[6],ot[1],ot[2])
1026 pdf_textfigure(object.font,object.dsize,object.text,object.width,object.height,object.o
1027 stop_pdf_code()
1028 else
```
Color stuffs are modified and moved to several lines above.

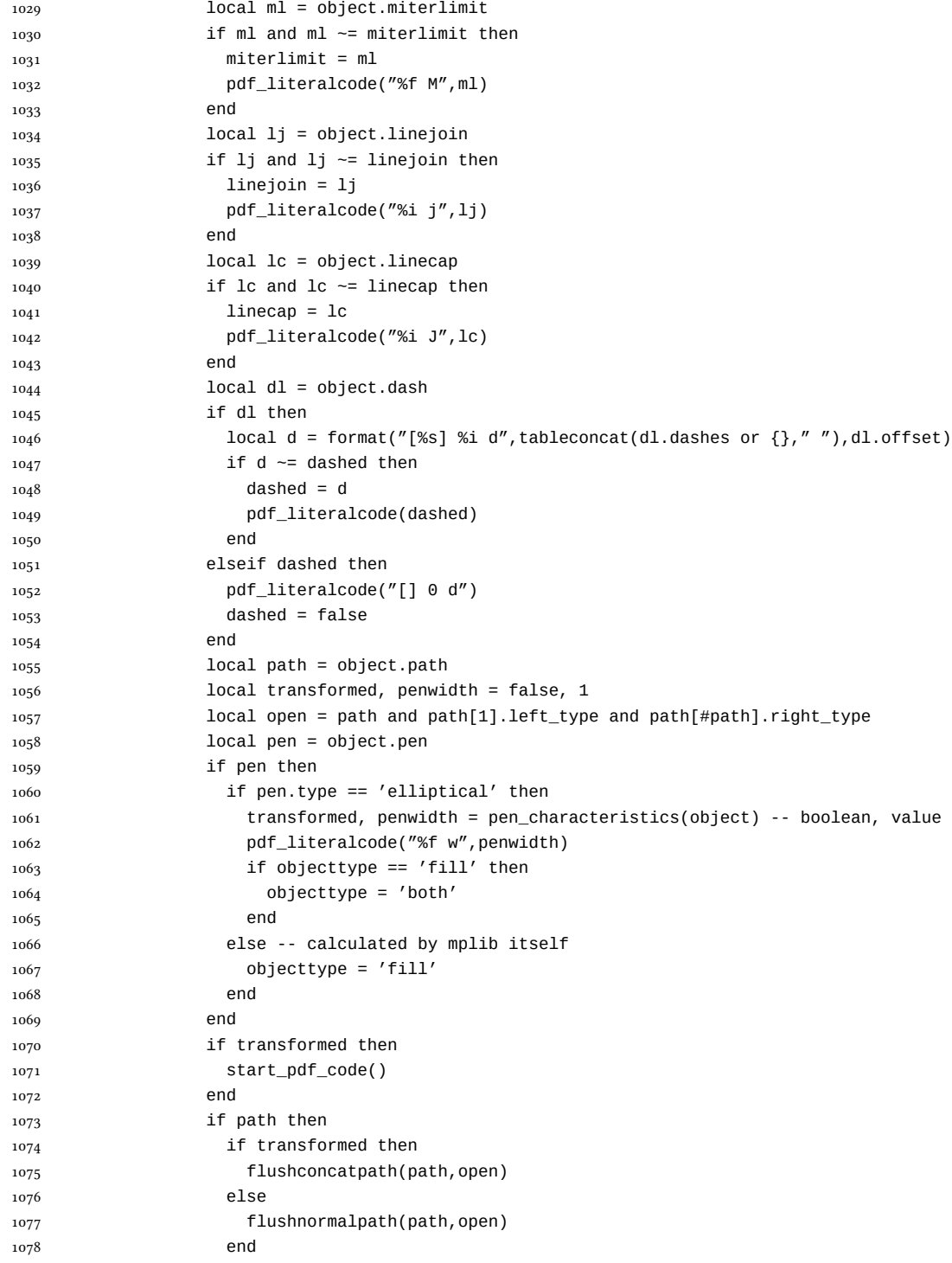

Change from ConTEXt code: color stuff

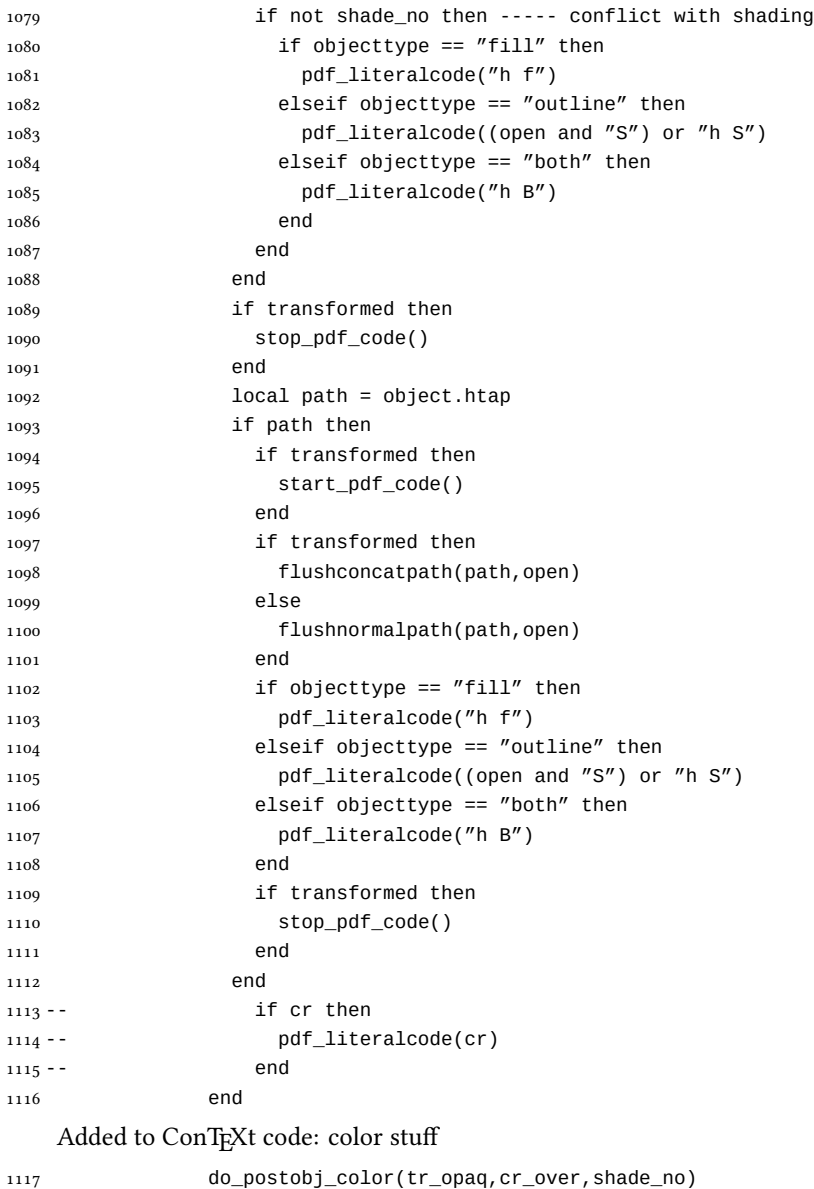

 end end stop\_pdf\_code() pdf\_stopfigure() end end end end

```
1126 end
1127 luamplib.flush = flush
1128
1129 local function colorconverter(cr)
1130 local n = #cr
1131 if n == 4 then
1132 local c, m, y, k = cr[1], cr[2], cr[3], cr[4]1133 return format("%.3f %.3f %.3f %.3f k %.3f %.3f %.3f %.3f K",c,m,y,k,c,m,y,k), "0 g 0 G"
1134 elseif n == 3 then
1135 local r, g, b = cr[1], cr[2], cr[3]
1136 return format("%.3f %.3f %.3f rg %.3f %.3f %.3f RG",r,g,b,r,g,b), "0 g 0 G"
1137 else
1138 local s = cr[1]1139 return format("%.3f g %.3f G",s,s), "0 g 0 G"
1140 end
1141 end
1142 luamplib.colorconverter = colorconverter
```
# 2.2 TEX package

```
1143 ⟨∗⟩
```

```
First we need to load some packages.
1144 \bgroup\expandafter\expandafter\expandafter\egroup
1145 \expandafter\ifx\csname ProvidesPackage\endcsname\relax
1146 \input luatexbase-modutils.sty
1147 \else
1148 \NeedsTeXFormat{LaTeX2e}
1149 \ProvidesPackage{luamplib}
1150 [2014/07/04 v2.8.1 mplib package for LuaTeX]
1151 \RequirePackage{luatexbase-modutils}
1152 \fi
    Loading of lua code.
```

```
1153 \RequireLuaModule{luamplib}
```
Set the format for metapost.

```
1154 \def\mplibsetformat#1{%
```

```
1155 \directlua{luamplib.setformat("\luatexluaescapestring{#1}")}}
```
luamplib works in both PDF and DVI mode, but only DVIPDFMx is supported currently among a number of DVI tools. So we output a warning.

```
1156 \ifnum\pdfoutput>0
1157 \let\mplibtoPDF\pdfliteral
1158 \else
1159 \def\mplibtoPDF#1{\special{pdf:literal direct #1}}
1160 \ifcsname PackageWarning\endcsname
1161 \PackageWarning{luamplib}{take dvipdfmx path, no support for other dvi tools cur-
   rently.}
1162 \else
1163 \write16{}
```

```
1164 \write16{luamplib Warning: take dvipdfmx path, no support for other dvi tools cur-
   rently.}
1165 \write16{}
1166 \fi
1167 \fi
1168 \def\mplibsetupcatcodes{%
1169 %catcode'\{=12 %catcode'\}=12
1170 \catcode'\#=12 \catcode'\^=12 \catcode'\~=12 \catcode'\_=12
1171 \catcode'\&=12 \catcode'\$=12 \catcode'\%=12 \catcode'\^^M=12 \endlinechar=10
1172 }
    Make btex...etex box zero-metric.
1173 \def\mplibputtextbox#1{\vbox to 0pt{\vss\hbox to 0pt{\raise\dp#1\copy#1\hss}}}
1174 \newcount\mplibstartlineno
1175 \def\mplibpostmpcatcodes{%
1176 \catcode'\{=12 \catcode'\}=12 \catcode'\#=12 \catcode'\%=12 }
1177 \def\mplibreplacenewlinebr{%
1178 \begingroup \mplibpostmpcatcodes \mplibdoreplacenewlinebr}
1179 \begingroup\lccode'\~='\^^M \lowercase{\endgroup
1180 \def\mplibdoreplacenewlinebr#1^^J{\endgroup\luatexscantextokens{{}#1~}}}
    The Plain-specific stuff.
1181 \bgroup\expandafter\expandafter\expandafter\egroup
1182 \expandafter\ifx\csname selectfont\endcsname\relax
1183 \def\mplibreplacenewlinecs{%
1184 \begingroup \mplibpostmpcatcodes \mplibdoreplacenewlinecs}
1185\begingroup\lccode'\~='\^^M \lowercase{\endgroup
1186 \def\mplibdoreplacenewlinecs#1^^J{\endgroup\luatexscantextokens{\relax#1~}}}
1187 \def\mplibcode{%
1188 \mplibstartlineno\inputlineno
1189 \begingroup
1190 \begingroup
1191 \mplibsetupcatcodes
1192 \mplibdocode
1193 }
1194 \long\def\mplibdocode#1\endmplibcode{%
1195 \endgroup
1196 \edef\mplibtemp{\directlua{luamplib.protecttextext([===[\unexpanded{#1}]===])}}%
1197 \directlua{ tex.sprint(table.concat(luamplib.mpxcolors)) }%
1198 \directlua{luamplib.tempdata = luamplib.makeTEXboxes([===[\mplibtemp]===])}%
1199 \directlua{luamplib.processwithTEXboxes(luamplib.tempdata)}%
1200 \endgroup
1201 \ifnum\mplibstartlineno<\inputlineno\expandafter\mplibreplacenewlinecs\fi
1202 }
1203 \else
    The LATEX-specific parts: a new environment.
1204 \newenvironment{mplibcode}{%
1205 \global\mplibstartlineno\inputlineno
1206 \toks@{}\ltxdomplibcode
```
}{}

```
1208 \def\ltxdomplibcode{%
1209 \begingroup
1210 \mplibsetupcatcodes
1211 \ltxdomplibcodeindeed
1212 }
1213 \def\mplib@mplibcode{mplibcode}
1214 \long\def\ltxdomplibcodeindeed#1\end#2{%
1215 \endgroup
1216 \toks@\expandafter{\the\toks@#1}%
1217 \def\mplibtemp@a{#2}\ifx\mplib@mplibcode\mplibtemp@a
1218 \edef\mplibtemp{\directlua{luamplib.protecttextext([===[\the\toks@]===])}}%
1219 \directlua{ tex.sprint(table.concat(luamplib.mpxcolors)) }%
1220 \directlua{luamplib.tempdata=luamplib.makeTEXboxes([===[\mplibtemp]===])}%
1221 \directlua{luamplib.processwithTEXboxes(luamplib.tempdata)}%
1222 \end{mplibcode}%
1223 \ifnum\mplibstartlineno<\inputlineno
1224 \expandafter\expandafter\expandafter\mplibreplacenewlinebr
1225 \fi
1226 \else
1227 \toks@\expandafter{\the\toks@\end{#2}}\expandafter\ltxdomplibcode
1228 \fi
1229 }
1230 \fi
    Support color/xcolor packages. User interface is: \mpcolor{teal}, for example.
1231 \def\mplibcolor#1#2{%
1232 \ifcsname\string\color @#2\endcsname
1233 \edef#1{1 withprescript
1234 "MPlibOverrideColor=\csname\string\color @#2\endcsname"}%
1235 \else
1236 \ifdefined\extractcolorspecs
1237 \extractcolorspecs{#2}\mplibtemp@a\mplibtemp@b
1238 \convertcolorspec\mplibtemp@a\mplibtemp@b{cmyk}\mplibtemp@c
1239 \edef#1{(\mplibtemp@c)}%
1240 \else
1241 \errmessage{Undefined color '#2'}%
1242 \fi
1243 \fi
1244 }
    \everymplib & \everyendmplib: macros redefining \everymplibtoks & \ev-
eryendmplibtoks respectively
1245 \newtoks\everymplibtoks
1246 \newtoks\everyendmplibtoks
1247 \protected\def\everymplib{%
1248 \mplibstartlineno\inputlineno
1249 \begingroup
1250 \mplibsetupcatcodes
1251 \mplibdoeverymplib
1252 }
```

```
1253 \long\def\mplibdoeverymplib#1{%
```

```
1257 }
1258 \protected\def\everyendmplib{%
1259 \mplibstartlineno\inputlineno
1260 \begingroup
1261 \mplibsetupcatcodes
1262 \mplibdoeveryendmplib
1263 }
1264 \long\def\mplibdoeveryendmplib#1{%
1265 \endgroup
1266 \everyendmplibtoks{#1}%
1267 \ifnum\mplibstartlineno<\inputlineno\expandafter\mplibreplacenewlinebr\fi
1268 }
1269 \def\mpdim#1{ begingroup \the\dimexpr #1\relax\space endgroup } % gmp.sty
1270 \def\mplibnumbersystem#1{\directlua{luamplib.numbersystem = "#1"}}
1271 \def\mplibmakenocache#1{\mplibdomakenocache #1,*,}
1272 \def\mplibdomakenocache#1,{%
1273 \ifx\empty#1\empty
1274 \expandafter\mplibdomakenocache
1275 \else
1276 \iint x^* \#1 \le l \le l1277 \directlua{luamplib.noneedtoreplace["#1.mp"]=true}%
1278 \expandafter\expandafter\expandafter\mplibdomakenocache
1279 \fi
1280 \fi
1281 }
1282 \def\mplibcancelnocache#1{\mplibdocancelnocache #1, *, }
1283 \def\mplibdocancelnocache#1,{%
1284 \ifx\empty#1\empty
1285 \expandafter\mplibdocancelnocache
1286 \else
1287 \iint x^* \#1\le l \le l1288 \directlua{luamplib.noneedtoreplace["#1.mp"]=false}%
1289 \expandafter\expandafter\expandafter\mplibdocancelnocache
1290 \fi
1291 \fi
1292 }
1293 \def\mplibcachedir#1{\directlua{luamplib.getcachedir("\unexpanded{#1}")}}
1294 \def\mplibtextextlabel#1{%
1295 \begingroup
1296 \def\tempa{enable}\def\tempb{#1}%
1297 \ifx\tempa\tempb
1298 \directlua{luamplib.textextlabel = true}%
1299 \else
1300 \directlua{luamplib.textextlabel = false}%
1301 \fi
1302 \endgroup
1303 }
```
\ifnum\mplibstartlineno<\inputlineno\expandafter\mplibreplacenewlinebr\fi

1254 \endgroup

\everymplibtoks{#1}%

```
We use a dedicated scratchbox.
1304 \ifx\mplibscratchbox\undefined \newbox\mplibscratchbox \fi
    We encapsulate the litterals.
1305 \def\mplibstarttoPDF#1#2#3#4{%
1306 \hbox\bgroup
1307 \xdef\MPllx{#1}\xdef\MPlly{#2}%
1308 \xdef\MPurx{#3}\xdef\MPury{#4}%
1309 \xdef\MPwidth{\the\dimexpr#3bp-#1bp\relax}%
1310 \xdef\MPheight{\the\dimexpr#4bp-#2bp\relax}%
1311 \parskip0pt%
1312 \leftskip0pt%
1313 \parindent0pt%
1314 \everypar{}%
1315 \setbox\mplibscratchbox\vbox\bgroup
1316 \noindent
1317 }
1318 \def\mplibstoptoPDF{%
1319 \egroup %
1320 \setbox\mplibscratchbox\hbox %
1321 {\hskip-\MPllx bp%
1322 \raise-\MPlly bp%
1323 \box\mplibscratchbox}%
1324 \setbox\mplibscratchbox\vbox to \MPheight
1325 {\vfill
1326 \hsize\MPwidth
1327 \wd\mplibscratchbox0pt%
1328 \ht\mplibscratchbox0pt%
1329 \dp\mplibscratchbox0pt%
1330 \box\mplibscratchbox}%
1331 \wd\mplibscratchbox\MPwidth
1332 \ht\mplibscratchbox\MPheight
1333 \box\mplibscratchbox
1334 \egroup
1335 }
    Text items have a special handler.
1336 \def\mplibtextext#1#2#3#4#5{%
1337 \begingroup
1338 \setbox\mplibscratchbox\hbox
1339 {\font\temp=#1 at #2bp%
1340 \temp
1341 #3}%
```

```
1342 \setbox\mplibscratchbox\hbox
```

```
1343 {\hskip#4 bp%
```

```
1344 \raise#5 bp%
```

```
1345 \box\mplibscratchbox}%
```

```
1346 \wd\mplibscratchbox0pt%
```

```
1347 \ht\mplibscratchbox0pt%
```

```
1348 \dp\mplibscratchbox0pt%
```
 \box\mplibscratchbox \endgroup } input luamplib.cfg when it exists 1352\openin0=luamplib.cfg \ifeof0 \else \closein0 \input luamplib.cfg \fi That's all folks!  $_{1357}\left\langle\right/$ package $\right\rangle$ 

# 3 The GNU GPL License v2

The GPL requires the complete license text to be distributed along with the code. I recommend the canonical source, instead: [http://www.gnu.org/licenses/old-licenses/](http://www.gnu.org/licenses/old-licenses/gpl-2.0.html) [gpl-2.0.html](http://www.gnu.org/licenses/old-licenses/gpl-2.0.html). But if you insist on an included copy, here it is. You might want to zoom in.

GNU GENERAL PUBLIC LICENSE

Version 2, June 1991 Copyright  $@$  1989, 1991 Free Software Fou 51 Franklin Street, Fifth Floor, Boston, MA 02110-1301, USA Everyone is permitted to copy and distribute verbatim copies of this license document, but changing it is not allowed.

The licenses for most software and the comparison of the comparison is observed to the control of the control of the control of the control of the control of the control of the control of the control of the control of the When we produce from some are metering to freedom, not are price Our Germann and prince of the real Politic Lie<br>stress are designed to make sure that you have the freedom to distribute<br>the copies of free subwards (and cha

modify it.<br>The complet of your distribute copies of such a program, whether gratis or for a fee,<br>you must give the receipents all the rights that you have. You must make sure that<br>they, too, receive or can get the source so usey know usen 1 ngus.<br>We protect your rights with two steps: (1) copyright the software, and (2) offer<br>this license which gives you legal permission to copy, distribute and/or modify

software.<br>Also, for each author's protection and ours, we want to make certain that ever

Also, for each ambre<br>S protection and ours, we want to make certain that every-heliot and<br> $\alpha$  can concurred by the state and passed on, we want it receive<br>are the software. If the software is nondified by conscore the an

rum:<br>Terms and conditions for copying, distribution and modification follow.<br>TERMS AND CONDITIONS FOR COPYING, DISTRIBUTION AND<br>MODIFICATION

The Lie<br>mate applies to any program or other work which contains a notice placed by the copyright holder a<br>sying it may be distributed under the terms of this General Poble Lie<br>cance. The Program  $\gamma$  between the same of the Program or a portion of it, either verbatim or with modifications and<br>or the translated into another language. (Hereinafter, translation is included with<br>cust limitation in the term "modification"). Each license is ad not restricted, and the output from the Program is covered only if its contents constitute a work based on the Program (independent of having been made by running the Program). Whether that is true depends on what the Prog

does.<br> Now may copy and distribute verbatim copies of the Program's source code as<br> you receive it, in any mediatom, provided that you complex<br>outs/such and projections parally provided by the procedure of the parameter<br>o

You may charge a fee for the physical act of transferring a copy, and you may at your option offer warranty protection in exchange for a fee.

at your opnon oner warranty protection in exchange tor a ree.<br>  $\chi$  You may modify your copy or copies of the Program or any pertion of it, thus<br>
forming a work based on the Program, and copy and distribute such modificat

erea on uners conausance.<br>
Since the modified files to carry prominent notices stating that you changed the files and the date of any change.<br>
that is word that is the date of any change.<br>
On you must cause any work that

of this Licence. (c) the mediatory of the mediatory of the mediatory of the mediator of the mediator of the mediatory was presented the mediatory was the mediatory was possible to the mediatory was possible and the mediat

These requirements apply to the modified work as a whole. If identifiable sections of that work are not derived from the Program, and can be reasonably considered independent and separate works in themselves, then this Lic considered independent and separate works in themselves, then this License, and its terms, do not apply to those sections when you distribute them as separate works. But when you distribute the same sections as part of a on the terms of this License, whose permissions for other licensees extend to<br>the entire whole, and thus to each and every part regardless of who wrote it.<br>Thus, it is not the intent of this section to claim rights or cont Thus, it is not the intent of this section to claim rights or contest your rights<br>to work written entirely by you; rather, the intent is to exercise the right to<br>control the distribution of derivative or collective works b gram. gram.<br>In addition, mere aggregation of another work not based on the Program with<br>the Program (or with a work based on the Program) on a volume of a storage<br>or distribution medium does not bring the other work under the sc

License. 4. You may copy and distribute the Program (or a work based on it, under Sec-

You may copy and distribute the Program (or a work based on it, under Section 2) in object code or executable form under the terms of Sections 1 and 2 tion 2) in object code or executable form under the terrabove provided that you also do one of the following:

(a) Accompany it with the complete corresponding machine-readable Accompany it with the complete corresponding machine-readable source code, which must be distributed under the terms of Sections 1 source code, which must be distributed under the terms of Sections  $\boldsymbol{\imath}$  and  $\boldsymbol{\imath}$  above on a medium customarily used for software interchange; or,

or,<br>(b) Accompany it with a written offer, valid for at least three years, to give<br>any third party, for a charge no more than your cost of physically per-<br>forming source distribution, a complete machine-readable copy of t correspone<br>1 and 2 abo

or, consequently with the information you received as to the offer to distribute corresponding source code. (This alternative is allowed only for moncommercial distribution and only if you received the program in object c

The source code for a work means the preferred form of the work for making a<br>point shower, complete source on the mean contained work, complete source out means<br>definition file, plus the scripts used to control complishes

accompanies the executable or object code is made by offering access to copy from a designated place, then offering equivalent access to copy the source of the same place counts as distribution of the source code, even th

soys to may not copy, modify, and<br>license, or distribute the Program except as expressly provided under this License. Any attempt otherwise to copy, modify, sublivenes or distribute the Program is void, and will automatic

6. You are not required to accept this License, since you have not signed it. How-ever, nothing else grants you permission to modify or distribute the Program ever, nothing else grants you permission to modify or distribute the Program or it is derivative works. These actions are prohibited by law if you do not accept this License. Therefore, by modifying or distributing the Pr

meaniying une ruogiani un waxa saacsa un i.<br>
7. Each time yoo relativity that the Program), the recipient automatically receives a license from the original licens<br>
2. Only controlled the program subject to these terms an

If, as a consequence of a court judgment or alleg<br>or for any other reason (not limited to patent iss If, as a consequence of a costripind<br>proot or allegables of patent infringement of constructions are in<br>proof to for some procedure and  $\alpha$  for any other reason (not<br>limited to patent issues), conditions are imposed on y

it<br>cult circumstance, the banner of the section is interded to apply and the<br>rection as a whole is interded to apply in other extremation<br>ce.  $\alpha$  is in the sequence of this section to induce you to infining any part<br>acti tem; it is up to the author/donor to decide if he or she is willing to distribute<br>software through any other system and a licensee cannot impose that choice This section is intended to make thoroughly clear what is believed to be a consequence of the rest of this License.

consequence ou use reason units and the Program is restricted in certain countries either by patents on by copyrighted interfaces, the original copyright holder who places the Program under this License may add an explici

10. The Free Software Foundation may publish revised and/or new versions of the General Public License from time to time. Such new versions will be similar in spirit to the present version, but may differ in detail to add

problems or concerns.<br>Each version is given a distinguishing version number. If the Program specifies a<br>lifes a version number of this License which applies to it and "any later ver-<br>sion", you have the option of following tion. If the Program does not specify a version number of this License, you may choose any version ever published by the Free Software Found

may choose any version ever pubture<br>to by the rice Software rotingations. If you wish to inecroporate parts of the Program into other free programs<br>whose distribution conditions are different, write to the author to ask f for this. Our decision will be guided by the two goals of preserving the free from this. Our decision will be guided by the two goals of preserving the free status of all derivatives of our free software and of promoting t

### No WARRANTY

12. Because the program is licensed free of charge, there is no warranty for the program, to the extent permitted by applicable law. Except when THE PROGRAM, TO THE EXTENT FEMALE THE AFFAILMAL AND . EVENT PHENOMETER INTERFERING WITH THE PROGRAM "AS IS "WITHOUT WORKER AND CONTINUES IN THE PROGRAM "AS IS "WITHOUT A PRESENT OF INTERFERING THE PROCESS OF INFLIES IN TH

VICING, REPAIR OR CORRECTION.<br>13. In no event unless required by applicable law or agreed to in writing will any copyright holder, or any other party who may modify and/or<br>REDISTRIBUTE THE PROGRAM AS PERMITTED ABOVE, BE LI REPSITEMENTE THE PROGRAM AS PERMITTED AROYE, RE LABALE TO YOU FOR DAMAGES, INCLUDENCE AND CONTROL DESCRIPTION IN CASE AND ANGELES AND AN ARCHITECHT AND ANGELES AND AN ARCHITECHT OF OUR PROCESSION (NCLUDENCE OR CONTROL AND

End of Terms and Conditions

### Appendix: How to Apply These Terms to Your New Programs

If you develop a new program, and you want it to be of the greatest possible use to the public, the best way to achieve this is to make it free software which everyone the public, the best way to achieve this is to make it free software which everyone can redistribute and change under these terms.<br>To do so, attach the following motices to the program. It is safest to attach them to the can redist<br>To do so,<br>the start<br>and each<br>full notic

one line to give the program's name and a brief idea of what it does. Copyright (C) yyyy name of author

This program is free software; you can redistribute it and/or modify it under the terms of the GNU General Public License as published by the Free Software Foundation; either version 2 of the License, or (at your

option) any later version.<br>This program is distributed in the hope that it will be useful, but WITH-DUT ANY WARRANTY, without even the implied warranty of MER-CHANTABILITY or FITNESS FOR A PARTICULAR PURPOSE. See the GNU GNU General Public License for more details.<br>You should have received a copy of the GNU General Public License<br>along with this program; if not, write to the Free Software Foundation,<br>Inc., 51 Franklin Street, Fifth Floor,

Inc., 51 Frankini Street, Frith Frotor, Boxtoni, Arx 02110-1301, USA.<br>Also add information on how to contact you by electronic and paper mail.<br>If the program is interactive, make it output a short notice like this when it

as an uncertainty state. The system of a subset of the state of the common<br>vision comes with ARSOLUTELY NO WARRANTY; for details the state of<br>the value of the state of the state of the state of the state of<br>the state of t

The hypothetical commands abow  $\varkappa$  and above c-should show the appropriate parts of the General Public License. Of course, the commands you use may be called the constrainting other than zhow  $\varkappa$  and one c, they could

Yoyodyne, Inc., hereby disclaims all copyright interest in the program 'Gnomovision' (which makes passes at compilers) written by James Hacker.

signature of Ty Coon, 1 April 1989<br>Ty Coon, President of Vice<br>This General Public License does not permit incorporating your program into pro-This General Public License does not permit incorporating your program into pro-<br>prichary programs. If your program is a subroutine library, you may consider it<br>more useful to permit linking proprietary applications with